#### **CS 635 Advanced Object-Oriented Design & Programming Spring Semester, 2005 Doc 15 Prototype & Builder Contents**

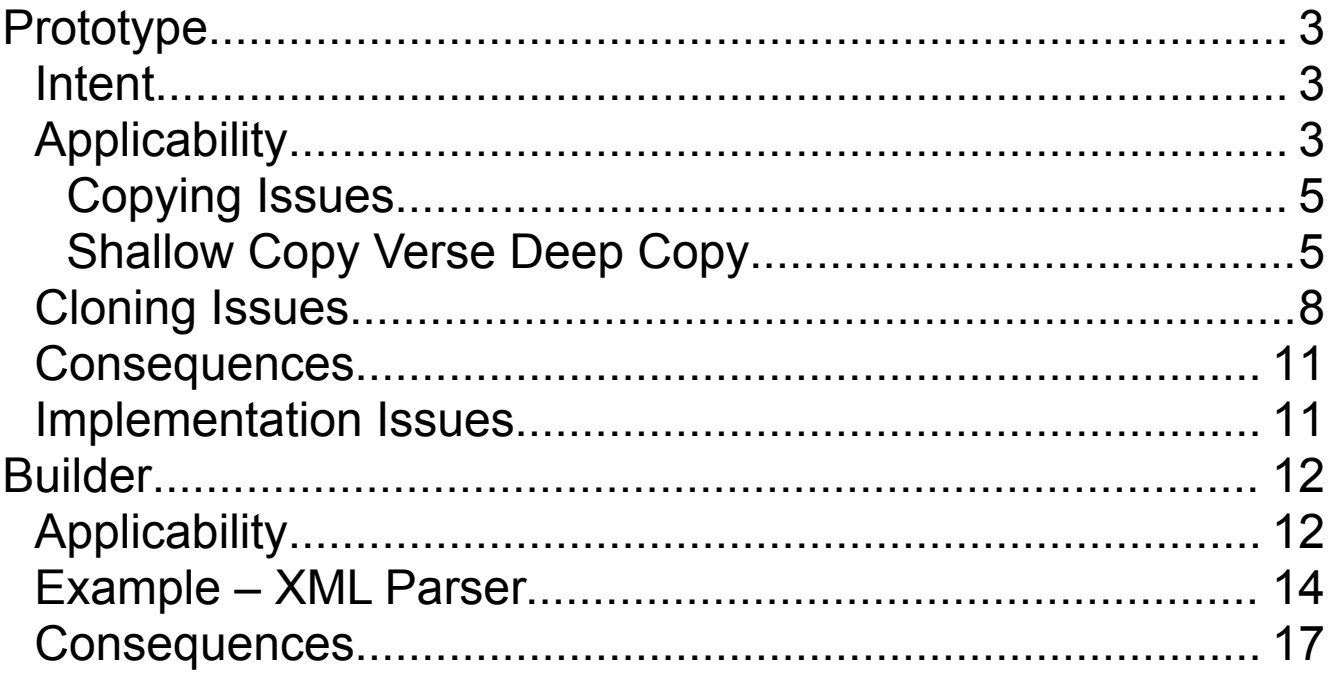

Copyright ©, All rights reserved. 2005 SDSU & Roger Whitney, 5500 Campanile Drive, San Diego, CA 92182-7700 USA. OpenContent (http://www.opencontent.org/opl.shtml) license defines the copyright on this document.

#### **References**

Design Patterns: Elements of Reusable Object-Oriented Software, Gamma, Helm, Johnson, Vlissides, Addison-Wesley, 1995, pp. 117-126, 97-106

The Design Patterns Smalltalk Companion, Alpert, Brown, Woolf, Addision-Wesley, 1998, pp. 77-90, 47-62

#### **Prototype Intent**

Specify the kinds of objects to create using a prototypical instance, and create new objects by copying this prototype

## **Applicability**

Use the Prototype pattern when

- A system should be independent of how its products are created, composed, and represented; **and**
- When the classes to instantiate are specified at run-time; or
- To avoid building a class hierarchy of factories that parallels the class hierarchy of products; or
- When instances of a class can have one of only a few different combinations of state.

It may be easier to have the proper number of prototypes and clone them rather than instantiating the class manually each time

#### **Insurance Example**

Insurance agents start with a standard policy and customize it

Two basic strategies:

- Copy the original and edit the copy
- Store only the differences between original and the customize version in a decorator

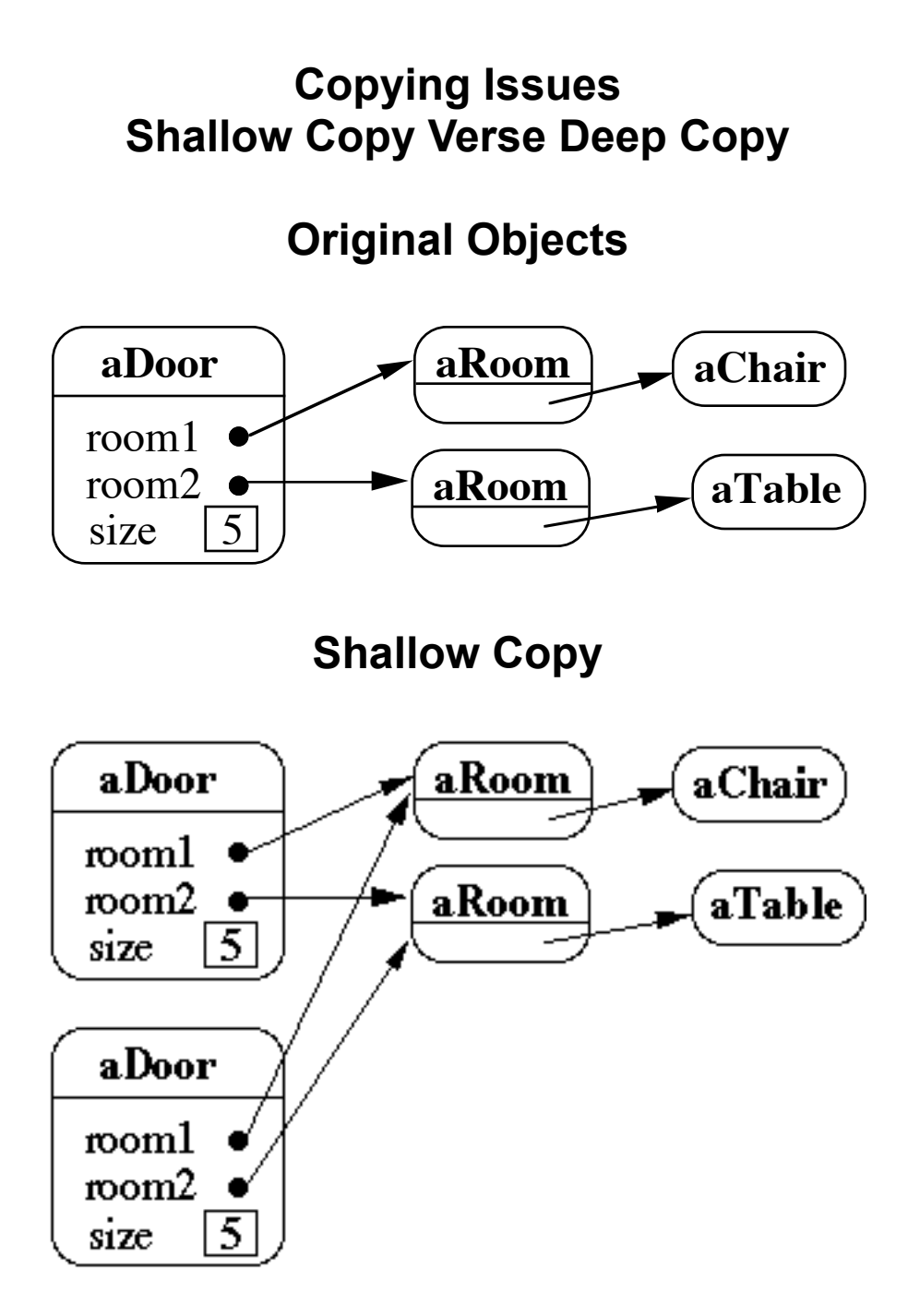

## **Shallow Copy Verse Deep Copy**

## **Original Objects**

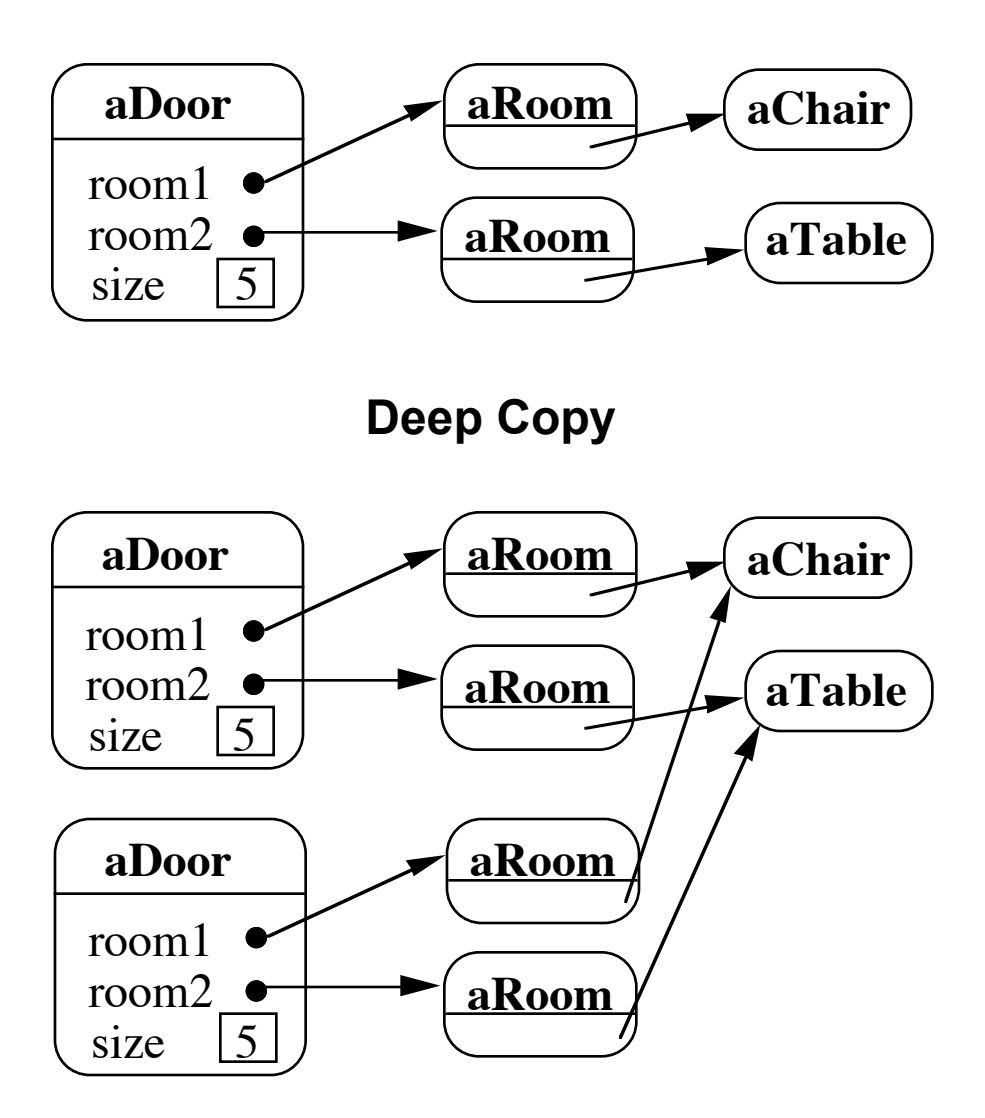

## **Shallow Copy Verse Deep Copy**

## **Original Objects**

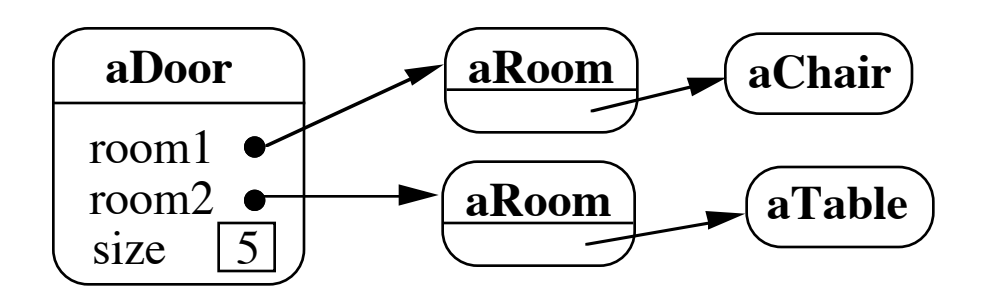

**Deeper Copy**

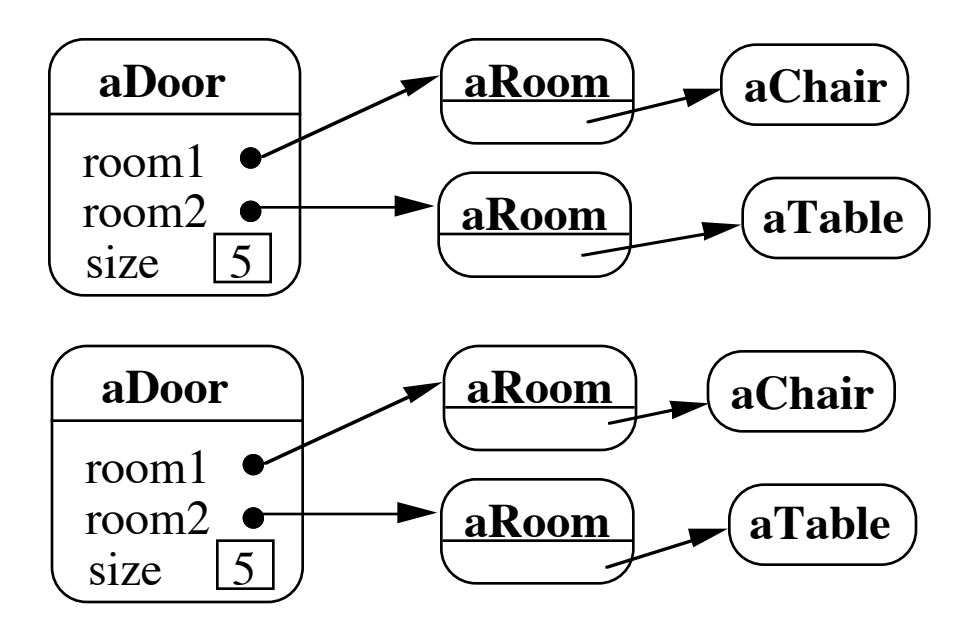

#### **Cloning Issues How to in C++ - Copy Constructors**

```
class Door 
  \{public:
    Door();
    Door( const Door&);
    virtual Door* clone() const;
    virtual void Initialize( Room*, Room* );
    // stuff not shown
  private:
    Room* room1;
    Room* room2;
  }
Door::Door ( const Door& other ) //Copy constructor
  \{room1 = other.room1;
  room2 = other.room2;
  }
Door* Door::clone() const 
  \left\{ \right.return new Door( *this );
  }
```
## **How to in Java - Object clone()**

protected Object clone() throws CloneNotSupportedException

Default is shallow copy

Returns: A clone of this Object.

Throws: OutOfMemoryError

```
Throws: CloneNotSupportedException
```

```
class Door implements Cloneable {
  public void Initialize( Room a, Room b) 
    { \; room1 = a; room2 = b; }public Object clone() throws
           CloneNotSupportedException {
    // modify this method for deep copy
    // no need to implement this method for shallow copy
    return super.clone();
  }
  Room room1;
  Room room2;
}
```
## **VisualWorks Smalltalk**

Object>>shallowCopy Does a shallowCopy of the receiver

Object>>copy ^self shallowCopy postCopy

"Template method for copy"

Copy is the primary method for copying an object

Classes override postCopy to do more than shallow copyDoor

Smalltalk.CS635 defineClass: #Door superclass: #{Core.Object} indexedType: #none private: false instanceVariableNames: 'room1 room2 '

postCopy room1 := room1 copy. room2 := room2 copy.

#### **Consequences**

- Adding and removing products at run-time
- Specifying new objects by varying values
- Specifying new objects by varying structure
- Reducing subclassing (from factory method)
- Configuring an application with classes dynamically

## **Implementation Issues**

- Using a prototype manager
- Implementing the Clone operation
- Initializing clones

## **Builder Intent**

Separate the construction of a complex object from its representation so that the same construction process can create different representations

# **Applicability**

Use the Builder pattern when

- The algorithm for creating a complex object should be independent of the parts that make up the object and how they're assembled
- The construction process must allow different representations for the object that's constructed

# **Collaborations**

The client creates the Director object and configures it with the desired Builder object

Director notifies the builder whenever a part of the product should be built

Builder handles requests from the director and adds parts to the product

The client retrieves the product from the builder

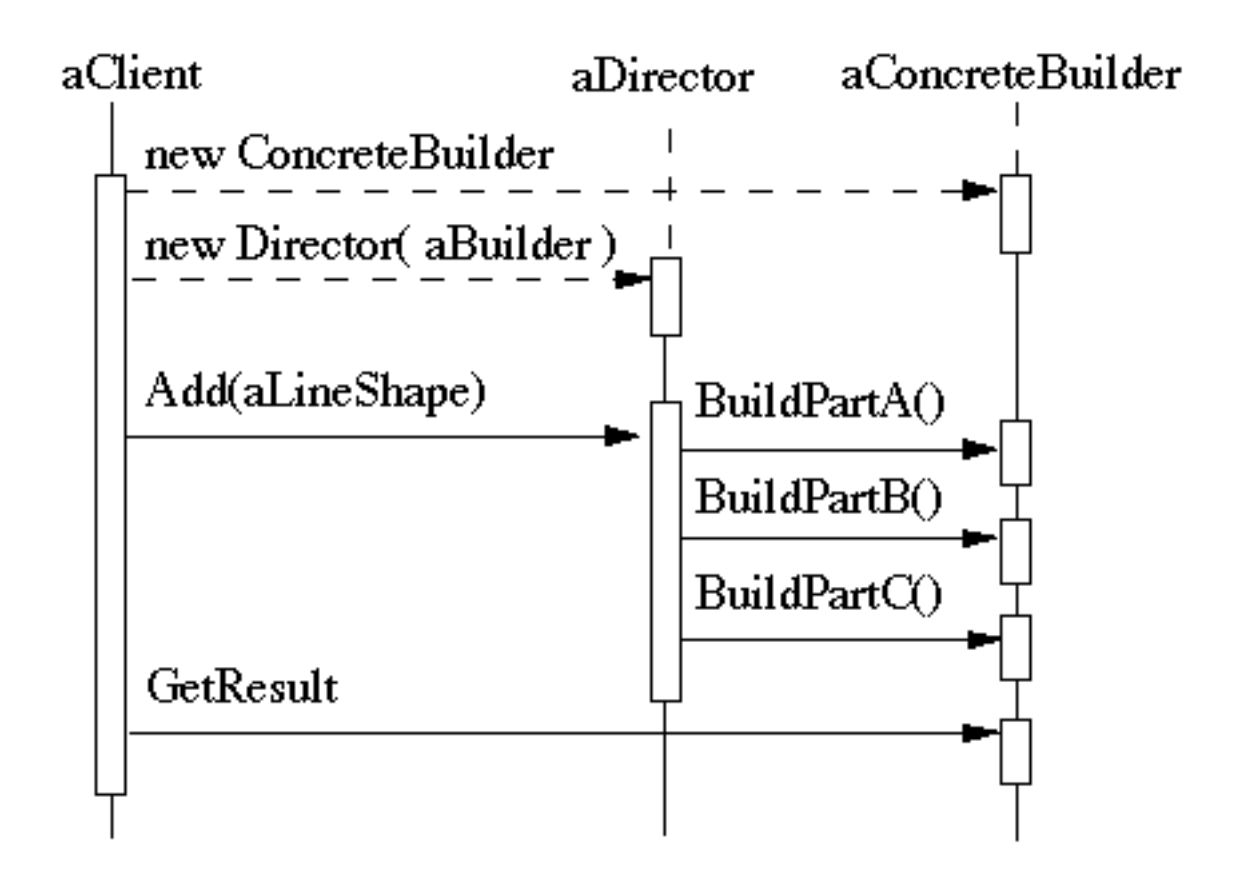

## **Example – XML Parser**

#### **Director** XML Parser

Abstract Builder Class XML.SAXDriver (Smalltalk) org.xml.sax.helpers.DefaultHandler (Java) DefaultHandler (C++)

Concrete Builder Class Your subclass of the abstract builder

#### **Client**

Your code that uses the tree built

#### **Java Example**

```
public static void main(String argv[])
  {
  SAXDriverExample handler = new SAXDriverExample();
   // Use the default (non-validating) parser
  SAXParserFactory factory = SAXParserFactory.newInstance();
  try 
    {
    SAXParser saxParser = factory.newSAXParser();
    saxParser.parse( new File("sample"), handler );
    } 
  catch (Throwable t) 
    \left\{ \right.t.printStackTrace();
    }
  System.out.println( handler.root());
  }
```
#### **Smalltalk Example**

| builder exampleDispatcher |

```
builder := SAXDriverExample new.
exampleDispatcher := SAXDispatcher new contentHandler: builder.
XMLParser 
 processDocumentInFilename: 'page' 
 beforeScanDo: 
   [:parser | 
   parser
     saxDriver:(exampleDispatcher); 
     validate: true].
builder root.
```
#### **Consequences**

- It lets you vary a product's internal representation
- It isolates code for construction and representation
- It gives you finer control over the construction process

## **Implementation**

• Assembly and construction interface

Builder may have to pass parts back to director, who will then pass them back to builder

- Why no abstract classes for products
- Empty methods as default in Builder